## Protokoll från ordinarie föreningsstämma i Ödby Ö i Hunnebostrand samfällighetsförening (717900-4119)

Plats: Kulturhuset Hav och Land, lokal Stenbrottet i Hunnebostrand

Tid: Torsdagen den 18 Maj 2023 kl 10.00

#### 1. Val av ordförande och sekreterare till stämman

Thomas Anderzon valdes som ordförande och Niklas Hammarström som sekreterare på stämman

### 2. Upprättande och godkännande av röstlängd

Röstlängden för stämman godkändes

## 3. Val av justerare tillika rösträknare för stämman

Pierre Chocron och Leif Nordh

## 4. Prövande om stämman blivit behörigen sammankallad

Stämman fanns behörigen sammankallad

#### 5. Godkännande av dagordningen

Dagordningen godkändes

## 6. Framläggande av styrelsens och revisorernas berättelser

Anders Olsson beskrev ekonomisk redovisning för verksamhetsåret. Väsentliga händelser att föreningen nu är momsregistrerad och använder extern bokföring.

Thomas Anderzon redovisade verksamheten under föregående år.

Revisorerna har gått igenom föreningens redovisning och tillstyrker ansvarsfrihet

## 7. Beslut om ansvarsfrihet för styrelsens ledamöter

Ansvarsfrihet beviljades enhälligt

## 8. Framställningar från styrelsen och motioner från medlemmarna

Inga framställningar eller motioner presenterades.

#### 9. Arvoden

Arvoden till styrelse och revisorer beslutades fortsätta på samma nivå som föregående år.

#### 10. Styrelsens förslag till utgifts och inkomstat samt debiteringslängd

Anders Olsson föredrog budget för kommande år. Förlag att täcka utgiftshöjningar samt ta höjd för att öka föreningens kassabehållning med ca 50 000 kr per år.

Totalt innebär detta en avgiftshöjning på 14%.

Stämman antog detta förslag.

Styrelsen uppmanas balanserat driva frågan kring framtida underhåll och återkomma med ekonomisk plan för det.

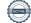

## 11. Val av styrelseledamöter, ordförande och suppleanter

Anders Olsson, Per-Åke Hammarnäs och Stefan Nordahl väljs om på två år. Thomas Anderzon väljs som ordförande för ett år.

## 12. Val av revisorer och revisorssuppleanter

Charlotte Hagenström väljs som revisor PG Boij väljs som revisorssuppleant

The so Andergo

## 13. Val av valberedning

Nuvarande valberedning väljs om. Bestående av: Elisabeth Nilsson (sammankallande), Per Fång, PG Boij, Bengt-Ove Boderos, Axel Leijonhufvud

## 14. Meddelande av plats där protokollet från stämman hålls tillgängligt

Protokollet hålls tillgängligt på föreningens hemsida www.odby-o.se

**Thomas Anderzon** 

Vid protokollet Niklas Hammarström

11.44

Justeras

Pierre Chocron

Leif Nordh

Lin/Nord

# Verifikat

Transaktion 09222115557493103102

## Dokument

Protokoll föreningsstämma 2023

Huvuddokument

2 sidor

Startades 2023-05-21 09:51:54 CEST (+0200) av Niklas

Hammarström (NH)

Färdigställt 2023-05-21 20:31:11 CEST (+0200)

## Signerande parter

#### Niklas Hammarström (NH)

nhammarstroem@gmail.com +46705706010

Thomas Anderzon (TA)

thomasazon50@gmail.com

The so Andergo

Signerade 2023-05-21 09:57:18 CEST (+0200)

Leif.nord@cgit.se

Pierre Chocron (PC)

pierre@odbymarina.se

Signerade 2023-05-21 09:54:30 CEST (+0200)

Signerade 2023-05-21 20:31:11 CEST (+0200)

Detta verifikat är utfärdat av Scrive. Information i kursiv stil är säkert verifierad av Scrive. Se de dolda bilagorna för mer information/bevis om detta dokument. Använd en PDF-läsare som t ex Adobe Reader som kan visa dolda bilagor för att se bilagorna. Observera att om dokumentet skrivs ut kan inte integriteten i papperskopian bevisas enligt nedan och att en vanlig papperutskrift saknar innehållet i de dolda bilagorna. Den digitala signaturen (elektroniska förseglingen) säkerställer att integriteten av detta dokument, inklusive de dolda bilagorna, kan bevisas matematiskt och oberoende av Scrive. För er bekvämlighet tillhandahåller Scrive även en tjänst för att kontrollera dokumentets integritet automatiskt på: https://scrive.com/verify

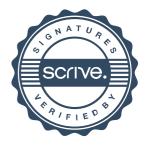